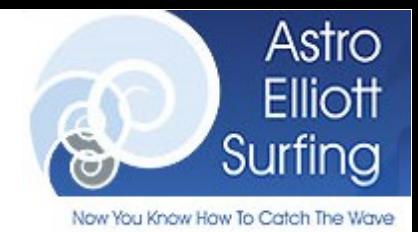

### **INSTRUKCJA AKTYWACJI POWIADOMIEŃ SMS sygnałów systemu godzinowego na FW20**

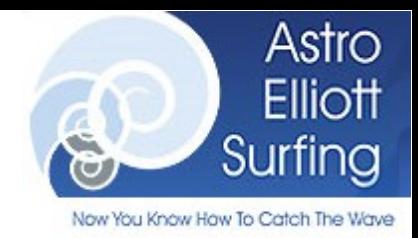

# **SPIS TREŚCI:**

- 1. **Informacje ogólne**
- 2. **Format wiadomości SMS**
- 3. **Edycja profilu użytkownika**
- 4. **Zakup pakietu z dodatkową opcją powiadomień**
- 5. **Pozostałe uwagi**

#### **1. Informacje ogólne**

Uruchomiony został system powiadomień SMS dotyczących sygnałów Systemu godzinowego na FW20. Jest to dodatkowy sposób powiadomień, oprócz alertów wizualnych i mailowych. SMS wysyłany jest na telefon podany w panelu użytkownika. **Powiadomienia dotyczą Systemu 1,** a więc tego który jest zwykle bardziej aktywny. Sygnały Systemu 2 zwykle nakładają się na te, generowane przez pierwszy.

Z uwagi na ograniczenia jakie wiążą się z technologią SMS sygnały mogą dochodzić z niewielkim opóźnieniem. Pomimo że zostały zastosowane profesjonalne rozwiązania, z opcją wysyłania "fast", czyli zwolnioną z kolejkowania przez operatorów to jednak się zdarzają. W testach nie przekraczały one jednak 2 minut.

### **2. Format wiadomości SMS**

Format wiadomości SMS jest identyczny do informacji pokazywanej na stronie ze streamem, oraz wysyłanej mailem. Zawiera następujące informacje:

- nazwa systemu
- data i godzina
- szczegóły transakcji wraz z ceną
- aktualna pozycja po transakcji

FW20 60- 120- 240 2050 -20 HEIKIN-ASHI Alarm on System !!!FW20 System 1 60 min 2012-05-30 09:59 Sell 1 at 2051 Now SHORT 1

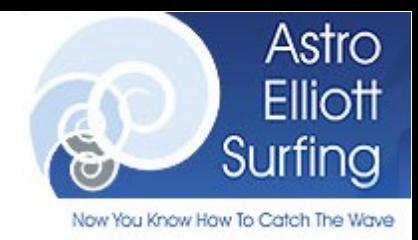

### **3. Edycja profilu użytkownika**

Aby otrzymywać powiadomienia SMS należy uzupełnić dane w profilu użytkownika w serwisie AES o numer telefonu, na który mają być wysyłane powiadomienia. W tym celu należy wejść w zakładkę "Edycja danych personalnych" w panelu użytkownika (pole zakreślone na zielono), a następnie podać w odpowiednim miejscu numer telefonu (pole zakreślone na czerwono).

Telefon wpisujemy **bez prefixu i spacji**. Po prostu wpisujemy 9 cyfr.

Proszę również sprawdzić czy zaznaczona jest opcja powiadomień mailowych. Powinna być zaznaczona domyślnie, ale jeżeli nie jest to proszę ją zaznaczyć. Bez zaznaczonej tej opcji powiadomienia mailowe nie będą wysyłane.

Jeżeli ktoś nie chce dostawać SMSów i pozostać tylko przy powiadomieniach mailowych po prostu nie wpisuje nic w pole telefonu.

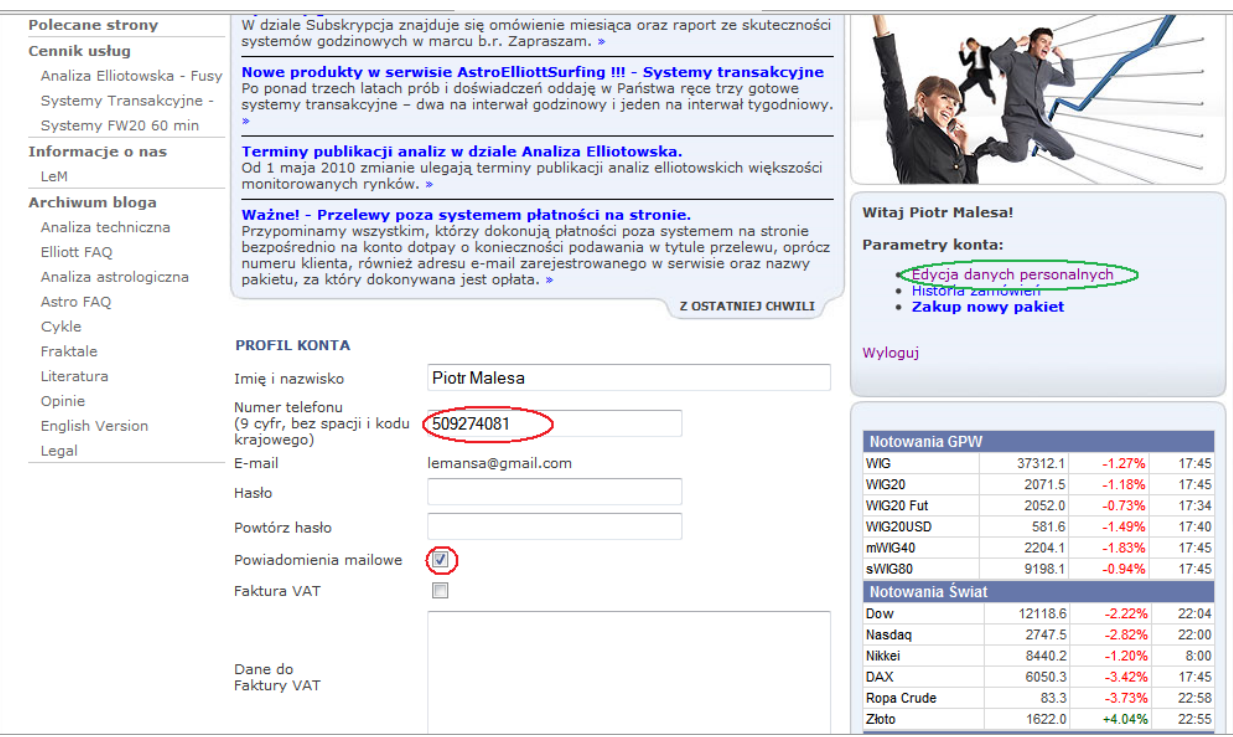

### **4. Zakup pakietu z dodatkową opcją powiadomień**

Faza testowa potrwa około miesiąca i jest bezpłatna. Po okresie testowym i wyeliminowaniu ewentualnych błędów powiadomienia SMS będą dodatkowo płatną usługą przy zakupie pakietu sygnałów. Koszt dodatkowej usługi wyniesie 10 zł brutto miesięcznie. Jest to ekwiwalent 40

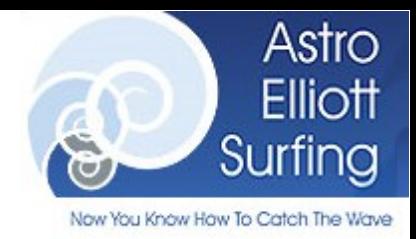

SMSów po 0.25 gr każdy. Cena jest skalkulowana niemal po kosztach, które ponoszę. Usługa będzie opcjonalna.

## **6. Pozostałe uwagi**

Będę wdzięczny, za wszystkie uwagi dotyczące pracy wdrożonego rozwiązania. W szczególności prosiłbym o informację kiedy SMS przyjdzie z opóźnieniem większym niż 5 min.

Pozdrawiam LeM